## **1.8 Průměrová rovina**

```
> restart;
> with(LinearAlgebra):
> with(plots):
\lceil > X:=Vector[row]([x,y,z,1]);
                                X := [x, y, z, 1]
```
Matice kvadriky:

```
> K:=Matrix(a,1..4,1..4,shape=symmetric);
```

```
K :=Г
      L

                                                     ן
                                                     \overline{\phantom{a}}

       a( 1, 1 ) a( 1, 2 ) a( 1, 3 ) a( 1, 4 )a(1, 2) a(2, 2) a(2, 3) a(2, 4)a(1, 3) a(2, 3) a(3, 3) a(3, 4)a( 1, 4) \quad a( 2, 4) \quad a( 3, 4) \quad a( 4, 4)
```
Rovnice kvadriky:

```
> Kv:=sort(expand(X.K.Transpose(X)),[x,y,z])=0;
 Kv := a(1, 1) x<sup>2</sup> + 2 a(1, 2) x y + 2 a(1, 3) x z + a(2, 2) y<sup>2</sup> + 2 a(2, 3) y z + a(3, 3) z<sup>2</sup>+ 2 a(1, 4) x + 2 a(2, 4) y + 2 a(3, 4) z + a(4, 4) = 0
```
Parametrické rovnice tečny s neasymptotickým směrem *sm* = [u, v, w] a s bodem dotyku  $M = [m, n, p]$ 

$$
\begin{bmatrix}\n\mathbf{5} \text{ sm} := [\mathbf{u}, \mathbf{v}, \mathbf{w}] \mathbf{i} & \text{sm} := [\mathbf{u}, \mathbf{v}, \mathbf{w}] \\
\mathbf{m} := [u, v, w] \\
M := [m, n, p]\n\end{bmatrix}
$$
\n
$$
\begin{bmatrix}\n\mathbf{3} & \mathbf{m} & \mathbf{m} \\
\mathbf{m} & \mathbf{m} & \mathbf{m}\n\end{bmatrix}
$$
\n
$$
\begin{bmatrix}\n\mathbf{5} & \mathbf{m} & \mathbf{m} \\
\mathbf{m} & \mathbf{m} & \mathbf{m}\n\end{bmatrix}
$$
\n
$$
\begin{bmatrix}\n\mathbf{5} & \mathbf{m} & \mathbf{m} \\
\mathbf{m} & \mathbf{m} & \mathbf{m}\n\end{bmatrix}
$$
\n
$$
\begin{bmatrix}\n\mathbf{5} & \mathbf{m} & \mathbf{m} \\
\mathbf{m} & \mathbf{m} & \mathbf{m}\n\end{bmatrix}
$$
\n
$$
\begin{bmatrix}\n\mathbf{5} & \mathbf{m} & \mathbf{m} \\
\mathbf{m} & \mathbf{m} & \mathbf{m}\n\end{bmatrix}
$$
\n
$$
\begin{bmatrix}\n\mathbf{5} & \mathbf{m} & \mathbf{m} \\
\mathbf{m} & \mathbf{m} & \mathbf{m}\n\end{bmatrix}
$$
\n
$$
\begin{bmatrix}\n\mathbf{6} & \mathbf{m} & \mathbf{m} \\
\mathbf{m} & \mathbf{m} & \mathbf{m}\n\end{bmatrix}
$$
\n
$$
\begin{bmatrix}\n\mathbf{7} & \mathbf{m} & \mathbf{m} \\
\mathbf{8} & \mathbf{m}\n\end{bmatrix}
$$
\n
$$
\begin{bmatrix}\n\mathbf{8} & \mathbf{m} & \mathbf{m} \\
\mathbf{m} & \mathbf{m} & \mathbf{m}\n\end{bmatrix}
$$
\n
$$
\begin{bmatrix}\n\mathbf{8} & \mathbf{m} & \mathbf{m} \\
\mathbf{m} & \mathbf{m} & \mathbf{m}\n\end{bmatrix}
$$
\n
$$
\begin{bmatrix}\n\mathbf{8} & \mathbf{m} & \mathbf{m} \\
\math
$$

```
> B:=collect(B,[u,v,w]);
B := (a(1, 3) p + a(1, 2) n + a(1, 4) + a(1, 1) m) u+(a(2, 2) n + a(2, 3) p + a(2, 4) + a(1, 2) m) v+( a(1, 3) m + a(3, 3) p + a(2, 3) n + a(3, 4) w> n1:=sort(coeff(B,u),[m,n,p]); n2:=sort(coeff(B,v),[m,n,p]); 
  n3:=sort(coeff(B,w),[m,n,p]); 
                      n! := a(1, 1) m + a(1, 2) n + a(1, 3) p + a(1, 4)n2 := a(1, 2) m + a(2, 2) n + a(2, 3) p + a(2, 4)n3 := a(1, 3) m + a(2, 3) n + a(3, 3) p + a(3, 4)> BD:=linalg[dotprod](sm,[n1,n2,n3],orthogonal);
BD := (a(1, 1) m + a(1, 2) n + a(1, 3) p + a(1, 4)) u+(a(1, 2) m + a(2, 2) n + a(2, 3) p + a(2, 4)) v+( a(1, 3) m + a(2, 3) n + a(3, 3) p + a(3, 4) ) w> BD:=collect(BD,[m,n,p]);
BD := (a(1, 1) u + a(1, 2) v + a(1, 3) w) m + (a(1, 2) u + a(2, 2) v + a(2, 3) w) n+ (a(1, 3) u + a(2, 3) v + a(3, 3) w) p + a(1, 4) u + a(2, 4) v + a(3, 4) w> ra:=sort(coeff(BD,m),[u,v,w]); rb:=sort(coeff(BD,n),[u,v,w]); 
  rc:=sort(coeff(BD,p),[u,v,w]); 
  rd:=sort(coeff(coeff(coeff(BD,m,0),n,0),p,0),[u,v,w]);
                          ra := a(1, 1) u + a(1, 2) v + a(1, 3) wrb := a(1, 2) u + a(2, 2) v + a(2, 3) wrc := a(1, 3) u + a(2, 3) v + a(3, 3) wrd := a(1, 4) u + a(2, 4) v + a(3, 4) w> PrumerR:=ra*x+rb*y+rc*z+rd=0;
PrumerR := (a(1, 1) u + a(1, 2) v + a(1, 3) w) x + (a(1, 2) u + a(2, 2) v + a(2, 3) w) y+ (a(1, 3) u + a(2, 3) v + a(3, 3) w) z + a(1, 4) u + a(2, 4) v + a(3, 4) w = 0> U:=Vector[row]([sm[1],sm[2],sm[3],0]);
                                    U := [u, v, w, 0]> PrumerR:=collect(expand(U.K.Transpose(X)),[x,y,z])=0;
PrumerR := (a(1, 1) u + a(1, 2) v + a(1, 3) w) x + (a(1, 2) u + a(2, 2) v + a(2, 3) w) y+(a(1, 3) u + a(2, 3) v + a(3, 3) w) z + a(1, 4) u + a(2, 4) v + a(3, 4) w = 0
```
**Příklad:** Průměrová rovina kvadriky  $x^2 + 4y^2 + 16z^2 - 144 = 0$  sdružená se směrem  $u = (-4, 2, 1)$ .

```
> kv:=x^2+4*y^2+16*z^2-144=0;
                         kv := x^2 + 4y^2 + 16z^2 - 144 = 0> a(1,1):=coeff(lhs(kv),x^2); a(2,2):=coeff(lhs(kv),y^2); 
   a(3,3):=coeff(lhs(kv),z^2); 
   a(1,2):=1/2*coeff(coeff(lhs(kv),x),y); 
   a(1,3):=1/2*coeff(coeff(lhs(kv),x),z); 
   a(1,4):=1/2*coeff(coeff(coeff(lhs(kv),x,1),y,0),z,0); 
   a(2,3):=1/2*coeff(coeff(lhs(kv),y,1),z);
```
**a(2,4):=1/2\*coeff(coeff(coeff(lhs(kv),y,1),x,0),z,0); a(3,4):=1/2\*coeff(coeff(coeff(lhs(kv),z,1),y,0),x,0); a(4,4):=coeff(coeff(coeff(lhs(kv),x,0),y,0),z,0);**  $a(1, 1) := 1$  $a(2, 2) := 4$  $a(3, 3) := 16$  $a(1, 2) := 0$  $a(1, 3) := 0$  $a(1, 4) := 0$  $a(2, 3) := 0$  $a(2, 4) := 0$  $a(3, 4) := 0$  $a(4, 4) := -144$ **> K;** Г  $\overline{\mathsf{L}}$  1 」 1 0 0 0 0 4 0 0 0 0 16 0 0 0 0 -144 **> PrumerR;**  $u x + 4 v y + 16 w z = 0$ **> Smer1:=[-4,2,1];** *Smer1* :=  $[-4, 2, 1]$ **> PrumerR1:=eval(PrumerR,[u=Smer1[1],v=Smer1[2],w=Smer1[3]]);** *PrumerR1* :=  $-4x + 8y + 16z = 0$ **> PrumerR1\_ex:=solve(PrumerR1,z);**  $P$ *rumerR1\_ex* :=  $\frac{1}{4}$  – *x* 4 *y* 2 **> res1:=solve({kv,PrumerR1},{y,z});**  $res1 := \{ y =$ *x* 2 1 2  $\mathcal{L}$  = {  $y = \frac{x}{2} - \frac{1}{2}$  RootOf( $x^2 - x$  *\_Z* + *\_Z*<sup>2</sup> − 72, label = *\_L2*),  $z =$ 1 4  $RootOf(x^2 - x \_Z + \_Z^2 - 72, label = \_L2)$ **> Kuz:=allvalues(res1);**  $Kuz := \{ y = \frac{1}{2} - \frac{1}{2} \frac{1}{2} \frac$ *x* 4  $-3x^2 + 288$ 4  $z = \frac{1}{2} + \frac{1}{2}$ *x* 8  $-3x^2 + 288$ 8  $:= \{ y = \frac{y}{4} - \frac{y}{4} - \frac{z}{4} - \frac{z}{4} + \frac{y}{4} - \frac{z}{4} \}$  $\{ y = \frac{1}{4} + \frac{1}{4} \frac{y}{2}$ ,  $z = \frac{1}{2} - \frac{1}{4} \frac{y}{2}$ *x* 4  $-3x^2 + 288$ 4 *z* = − *x* 8  $-3x^2 + 288$ 8 **> Kuz1:=eval([x,y,z],Kuz[1]); Kuz2:=eval([x,y,z],Kuz[2]);**  $KuzI :=$ Г L ן  $\rfloor$  $x, \frac{x}{1} - \frac{\sqrt{-3 x^2 + 288}}{1}, \frac{x}{9} + \frac{\sqrt{-3 x^2 + 288}}{1},$ *x* 4  $-3x^2 + 288$ 4  $+$ *x* 8  $-3x^2 + 288$ 8

 $Kuz2 :=$ Г L ן  $\rfloor$  $\left| x, \frac{x}{1} + \frac{\sqrt{-3 x^2 + 288}}{1}, \frac{x}{9} - \frac{\sqrt{-3 x^2 + 288}}{10} \right|$ *x* 4  $-3x^2 + 288$ 4 − *x* 8  $-3x^2 + 288$ 8 **> T1:=evalf(eval(Kuz1,x=-9)); T2:=evalf(eval(Kuz1,x=5)); T3:=evalf(eval(Kuz2,x=8)); T4:=evalf(eval(Kuz2,x=3));**  $TI := [-9, -3.927050983, -0.2864745085]$  $T2 := [5., -2.398629880, 2.449314940]$  $T3 := [8., 4.449489743, -0.224744871]$  $T4 := [3., 4.788873605, -1.644436802]$ **> tec1:=evalm(T1+t\*Smer1); tec2:=evalm(T2+t\*Smer1); tec3:=evalm(T3+t\*Smer1); tec4:=evalm(T4+t\*Smer1);**  $\text{t}$ *ec1* :=  $[-9, -4, t, -3.927050983 + 2, t, -0.2864745085 + t]$  $tec2 := [5 - 4t, -2.398629880 + 2t, 2.449314940 + t]$  $tec3 := [8, -4, 4.449489743 + 2t, -0.224744871 + t]$  $\text{t}ec4 := [3, -4, t, 4.788873605 + 2, t, -1.644436802 + t]$ **> plotsetup(inline,plotoptions=`portrait,noborder,shrinkby=0`); > tec1g:=plot3d(tec1,t=-3..3,s=-1..1,thickness=2): tec2g:=plot3d(tec2,t=-3..3,s=0..1,thickness=2): tec3g:=plot3d(tec3,t=-3..3,s=0..1,thickness=2): tec4g:=plot3d(tec4,t=-3..3,s=0..1,thickness=2): > kvg0:=plots[implicitplot3d](kv,x=-15..15,y=-10..10,z=-10..10,gri d=[30,30,30],style=patchcontour,color=red,lightmodel=light1,scal ing=constrained): > kvg:=plots[implicitplot3d](kv,x=-15..15,y=-10..10,z=-10..10,axes =frame,color=COLOR(RGB,250/255,250/255,250/255),style=patchconto ur,grid=[30,30,40],light=[90,-5,1,1,1],tickmarks=[3,3,3],orienta tion=[52,63],scaling=constrained): > PrumerRov:=contourplot3d(PrumerR1\_ex,x=-15..15,y=-10..10,grid=[2 ,2],contours=40,color=COLOR(RGB,50/255,50/255,50/255),filled=fal se): > PrumerRov0:=implicitplot3d(PrumerR1,x=-15..15,y=-10..10,z=-10..1 0,style=patchnogrid,grid=[20,20,20],color=grey): > Smerg:=plottools[arrow]([-5, -5, 12], vector(3\*Smer1), 0.5, 1, 0.2, cylindrical\_arrow,color=black): > Kuz1g:=spacecurve(Kuz1,x=-15..15,thickness=3,numpoints=1000,colo r=yellow): Kuz2g:=spacecurve(Kuz2,x=-15..15,thickness=3,numpoints=1000,colo r=yellow): > display(kvg,PrumerRov,Smerg,Kuz1g,Kuz2g,tec1g,tec2g,tec3g,tec4g, axes=frame,orientation=[-130,60]);**

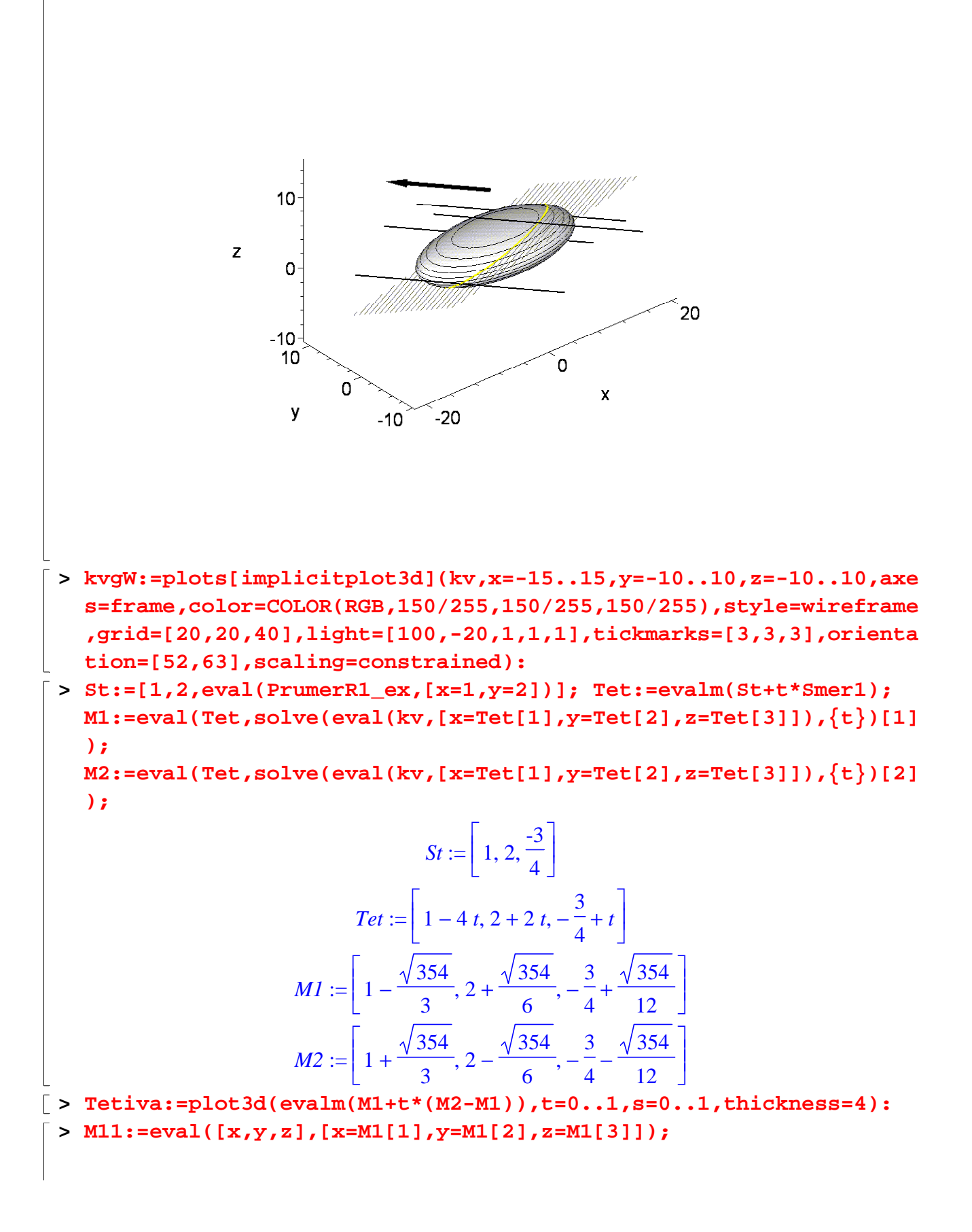

$$
M11 := \left[1 - \frac{\sqrt{354}}{3}, 2 + \frac{\sqrt{354}}{6}, -\frac{3}{4} + \frac{\sqrt{354}}{12}\right]
$$

**> M22:=eval([x,y,z],[x=M2[1],y=M2[2],z=M2[3]]);**

$$
M22 := \left[1 + \frac{\sqrt{354}}{3}, 2 - \frac{\sqrt{354}}{6}, -\frac{3}{4} - \frac{\sqrt{354}}{12}\right]
$$

- **> M1g:=plottools[sphere](M11,0.3):** 
	- **M2g:=plottools[sphere](M22,0.3): Stg:=plottools[sphere](St,0.3):**
- **> Kuz1g:=spacecurve(Kuz1,x=-15..15,thickness=3,numpoints=1000,colo r=yellow):**

**Kuz2g:=spacecurve(Kuz2,x=-15..15,thickness=3,numpoints=1000,colo r=yellow):**

- **> Smerg:=plottools[arrow]([-5, 4, 4], vector(Smer1), 0.5, 1, 0.2, cylindrical\_arrow,color=black):**
- **> PrumerRov:=contourplot3d(PrumerR1\_ex,x=-15..15,y=-10..10,grid=[2 ,2],contours=40,color=COLOR(RGB,50/255,50/255,50/255),filled=fal se):**
- **> display(Stg,M1g,M2g,Tetiva,kvg,PrumerRov,Kuz1g,Smerg,Kuz2g,axes= frame,orientation=[-131,66],view=[-15..12,-1.5..7,-5..7],scaling =constrained,light=[90,-5,1,1,1]);**

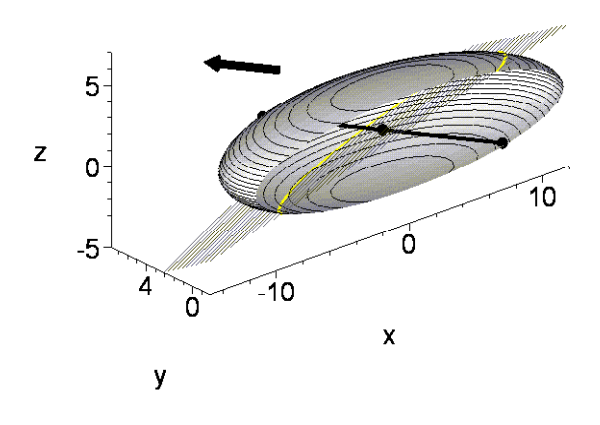

**Příklad:** Průměrová rovina válcové plochy  $x^2 + y^2 - 144 = 0$  sdružená se směrem  $u = (1, 5, 2)$ .

```
> kv2:=x^2+y^2-144=0;kv2 := x^2 + y^2 - 144 = 0> a(1,1):=coeff(lhs(kv2),x^2); a(2,2):=coeff(lhs(kv2),y^2);a(3,3):=coeff(lhs(kv2),z^2);
  a(1,2):=1/2*coeff(coeff(lhs(kv2),x),y);
  a(1,3):=1/2*coeff(coeff(lhs(kv2),x),z);
  a(1,4):=1/2*coeff(coeff(coeff(lhs(kv2),x,1),y,0),z,0);
  a(2,3):=1/2*coeff(coeff(lhs(kv2),y,1),z);a(2,4):=1/2*coeff(coeff(coeff(1hs(kv2),y,1),x,0),z,0);a(3,4):=1/2*coeff(coeff(coeff(1hs(kv2),z,1),y,0),x,0);a(4,4):=coeff(coeff(coeff(lhs(kv2),x,0),y,0),z,0);a(1, 1) := 1a(2, 2) := 1a(3, 3) := 0
```
 $a(1, 2) := 0$  $a(1, 3) := 0$  $a(1, 4) := 0$  $a(2, 3) := 0$  $a(2, 4) := 0$  $a(3, 4) := 0$  $a(4, 4) := -144$ **> K;** Г L  $\begin{bmatrix} 1 & 0 & 0 & 0 \\ 0 & 1 & 0 & 0 \\ 0 & 0 & 0 & 0 \\ 0 & 0 & 0 & -144 \end{bmatrix}$ 1 1 0 0 0 0 1 0 0 0 0 0 0 0 0 0 -144 **> PrumerR;**  $u x + v y = 0$ **> Smer2:=[1,5,2];** *Smer2* :=  $[1, 5, 2]$ **> PrumerR2:=eval(PrumerR,[u=Smer2[1],v=Smer2[2],w=Smer2[3]]);** *PrumerR2* :=  $x + 5 y = 0$ **> res1:=solve({kv2,PrumerR2},{x,y});**  $res1 := \{ x = -30 \text{ RootOf}(13 \_ Z^2 - 2, label = \_L5), y = 6 \text{RootOf}(13 \_ Z^2 - 2, label = \_L5) \}$ **> Kuz:=allvalues(res1);**  $Kuz := \{ x = -\frac{y}{12}, y = \frac{y}{12}, \}$  $30\,\sqrt{26}$ 13  $y =$  $6\sqrt{26}$ 13  ${x = \frac{y}{x^2 + y^2}}, y = -\frac{y}{x^2 + y^2}$  $30\sqrt{26}$ 13 *y* = −  $6\sqrt{26}$ 13 **> Kuz1:=eval([x,y,z],Kuz[1]); Kuz2:=eval([x,y,z],Kuz[2]);**  $KuzI :=$ Г L  $\overline{\phantom{a}}$ 1  $-\frac{30\sqrt{26}}{13}, \frac{6\sqrt{26}}{13}, z$ 13  $6\sqrt{26}$ 13 *z*  $Kuz2 :=$ Г L  $\overline{\phantom{a}}$ 1  $\rfloor$  $\left\langle -\frac{6\sqrt{26}}{12}, z \right\rangle$  $30\,\sqrt{26}$ 13 −  $6\sqrt{26}$ 13 *z* **> kvg:=plots[implicitplot3d](kv2,x=-15..15,y=-15..15,z=-10..10,gri d=[30,30,30],style=patchcontour,color=red,lightmodel=light1,scal ing=constrained): > PrumerRg:=implicitplot3d(PrumerR2,x=-15..15,y=-15..15,z=-10..10, grid=[2,2,2],contours=40,color=blue): > ug:=plottools[arrow]([-5, -5, 10], vector(Smer2), .6, .8, .3, cylindrical\_arrow,color=green): > Kuz1g:=spacecurve(Kuz1,x=-15..15,thickness=3,numpoints=1000,colo r=yellow): Kuz2g:=spacecurve(Kuz2,x=-15..15,thickness=3,numpoints=1000,colo r=yellow): > display(kvg,PrumerRg,ug,Kuz1g,Kuz2g,axes=boxed);**

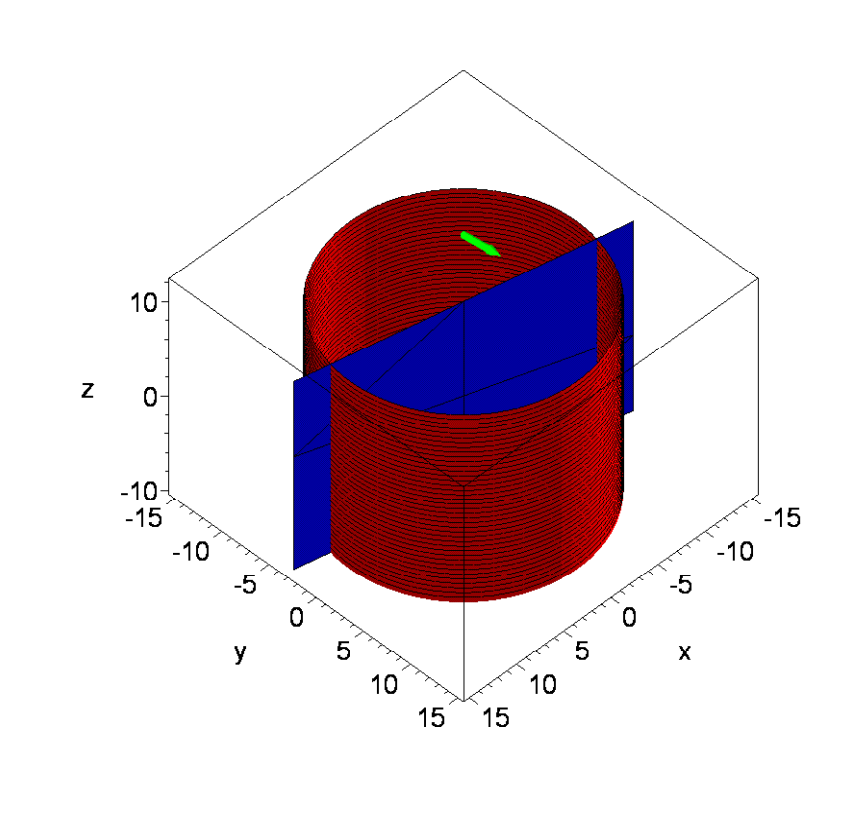

 $\begin{bmatrix} 1 \\ 2 \\ 3 \end{bmatrix}$